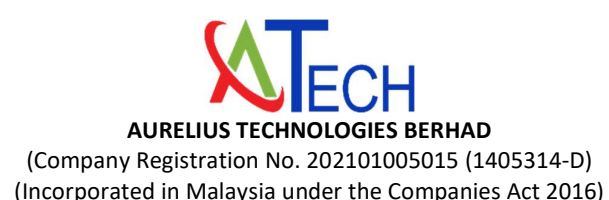

### ADMINISTRATIVE GUIDE FOR THE EXTRAORDINARY GENERAL MEETING ("EGM")

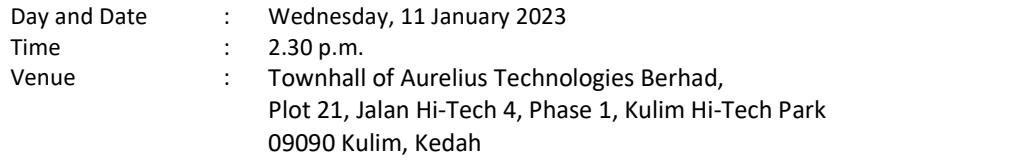

#### SAFETY MEASURES IN LIGHT OF CORONAVIRUS DISEASE 2019 ("COVID-19") OUTBREAK

The health and safety of the attendees at the EGM of the Company is our main priority. Hence, the following precautionary measures will be taken for the conduct of the EGM:

- 1. Shareholders or proxies who are feeling unwell or have been placed on quarantine orders or home surveillance orders or have come into close contact with someone with suspected or confirmed COVID-19, are advised to refrain from attending the EGM in person.
- 2. To attend the EGM, a person is required:
	- i. To be fully vaccinated (as defined in the standard operating procedures of National Recovery Plan published on the website of Malaysian National Security Council).
	- ii. Have not tested positive for COVID-19 for 7 days prior to EGM.
	- iii. To be asymptomatic.
	- iv. All shareholders/proxies/corporate representatives to wear face masks throughout the event.
- 3. Shareholders/proxies/corporate representative are encouraged to keep abreast with the latest news released by the authority regarding travelling, self-quarantine and other health and safety precautions from time to time.
- 4. Shareholders/proxies/corporate representatives are advised to check the Company's website at https://www.atechgroup.com.my/ExtraOrdinaryGeneralMeeting.aspx and Bursa's announcement(s) from time to time for any changes to the EGM arrangement.

### **REGISTRATION**

The registration counter will be open at 1.30 p.m. on Wednesday, 11 January 2023. Shareholders or proxies are requested to produce/show their original MyKAD or Passport (for non-Malaysians) to the registration staff for verification purposes. Please ensure the original MyKAD or Passport is returned to you thereafter.

Please take note that no person will be allowed to register on behalf of another person, even with the original MyKAD or Passport of that person. Upon verification, shareholders or proxies are required to write their names and sign on the Attendance List placed on the registration table. Shareholders or proxies will also be given the voting slip for voting purposes.

### PROXY

The appointment of proxy may be made in hard copy form or by electronic form. In case of an appointment made in hard copy form, the Form of Proxy must be deposited with the Company's Share Registrar, Tricor at Unit 32-01, Level 32, Tower A, Vertical Business Suite, Avenue 3, Bangsar South, No. 8, Jalan Kerinchi, 59200 Kuala Lumpur or its Customer Service Centre at Unit G-3, Ground Floor, Vertical Podium, Avenue 3, Bangsar South, No. 8, Jalan Kerinchi, 59200 Kuala Lumpur or electronic lodgement via TIIH Online at https://tiih.online not later than 9 January 2023 at 2.30 p.m.

You may also submit the Form of Proxy electronically via TIIH Online website at https://tiih.online, not less than forty-eight (48) hours before the time appointed for holding the EGM or any adjournment thereof, otherwise the Form of Proxy shall not be treated as valid. Please do read and follow the procedures below to submit Form of Proxy electronically.

## ELECTRONIC LODGMENT OF FORM OF PROXY

The procedures to lodge your Form of Proxy electronically via Tricor's TIIH Online website are summarised below:

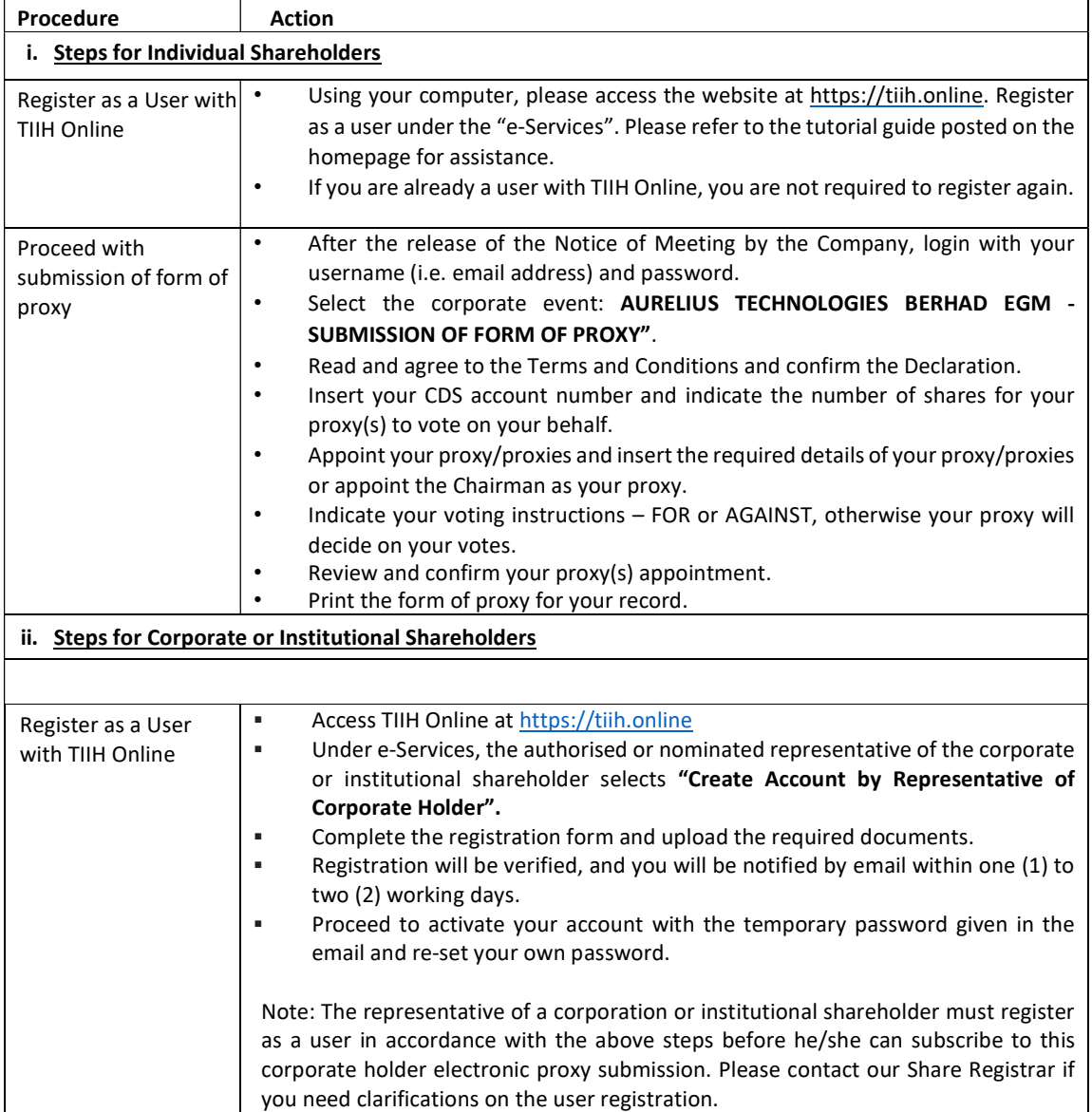

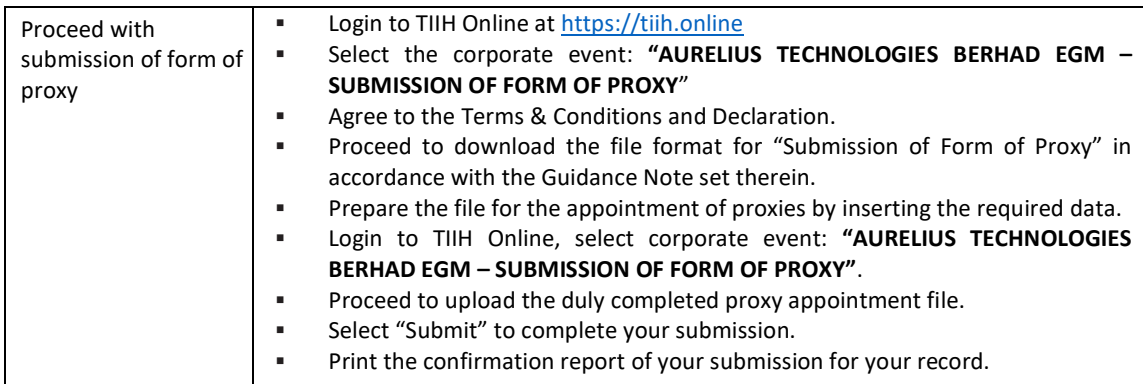

# GENERAL MEETING RECORD OF DEPOSITORS

For the purpose determining who shall be entitled to attend the EGM, the Company will be requesting Bursa Malaysia Depository Sdn. Bhd. to issue a General Meeting Record of Depositors as at 4 January 2023 and only a depositor whose name appears on such Record of Depositors shall be entitled to attend the said meeting.

### NO RECORDING OR PHOTOGRAPHY

No recording or photography of the EGM proceedings is allowed without prior written permission of the Company.

### ENQUIRY

If you have any enquiry prior to the meeting, you may contact the Share Registrar at:

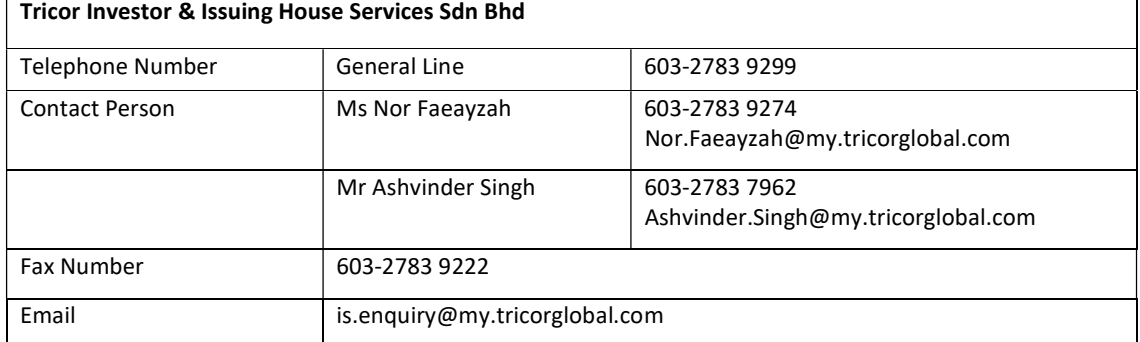